## **Załącznik nr 6**

**Szczegółowy opis przedmiotu zamówienia – na dostawę, montaż i uruchomienie sprzętu komputerowego dla Zespołu Szkół Technicznych im. płk. Gwidona Langera w Cieszynie:** 

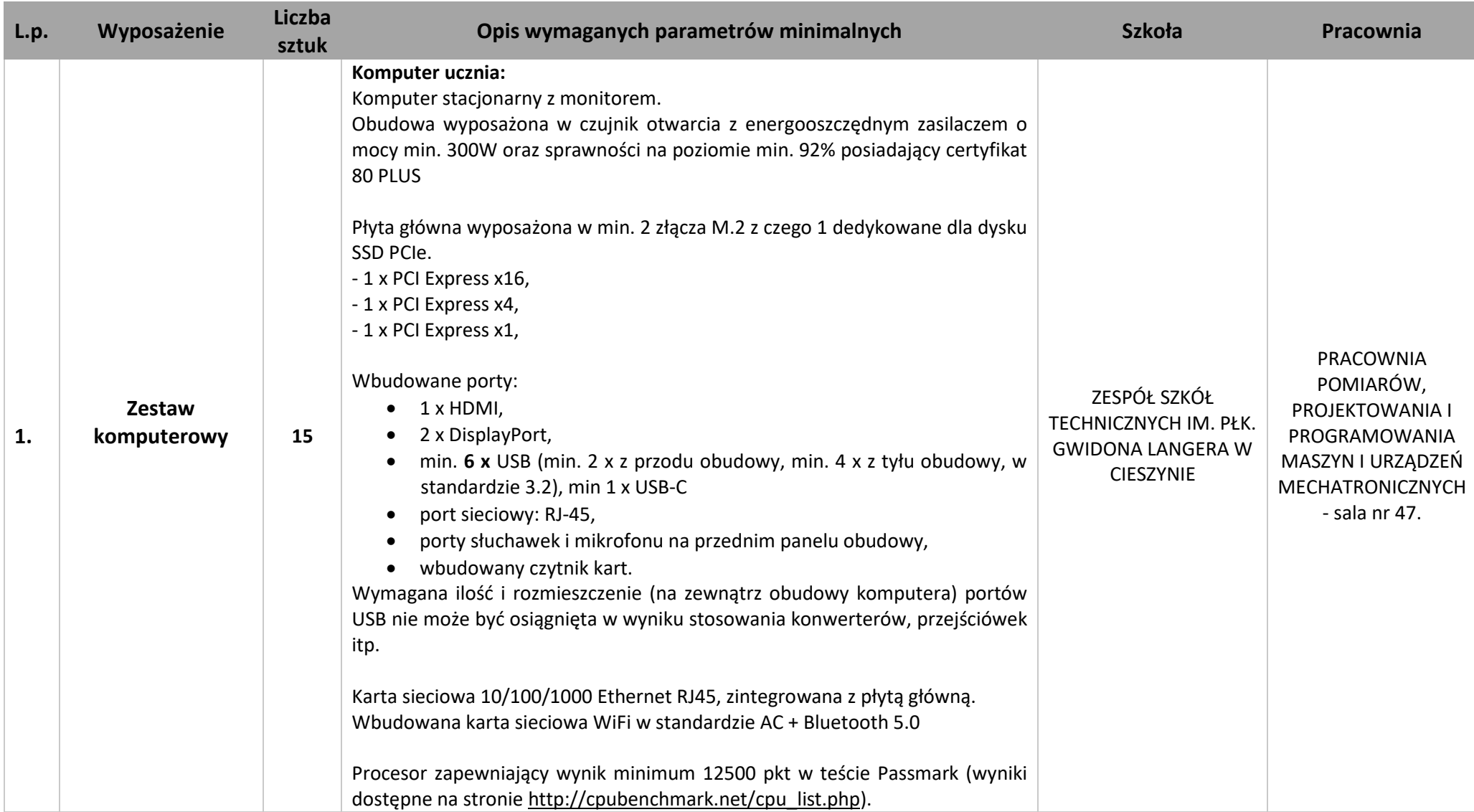

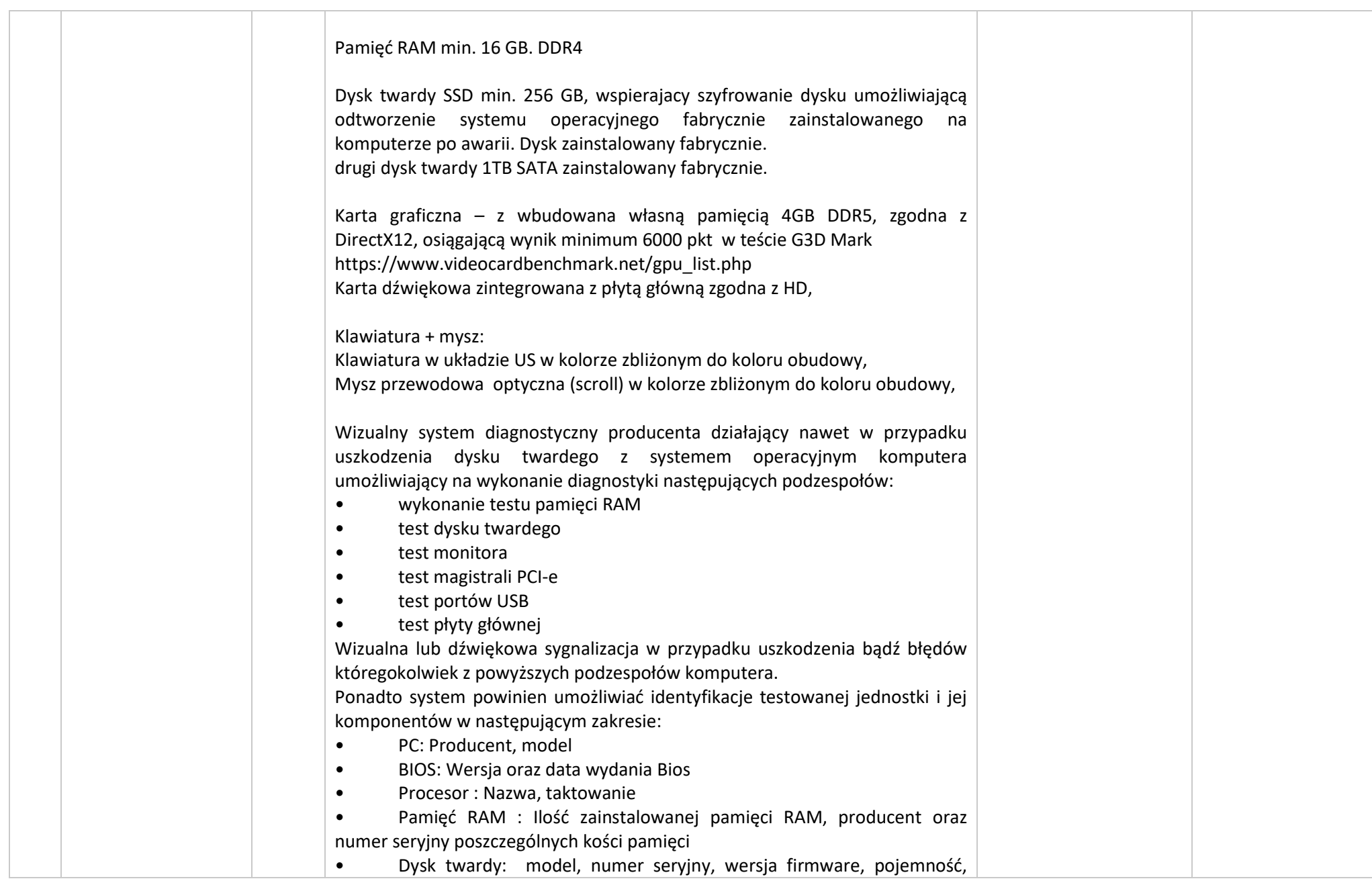

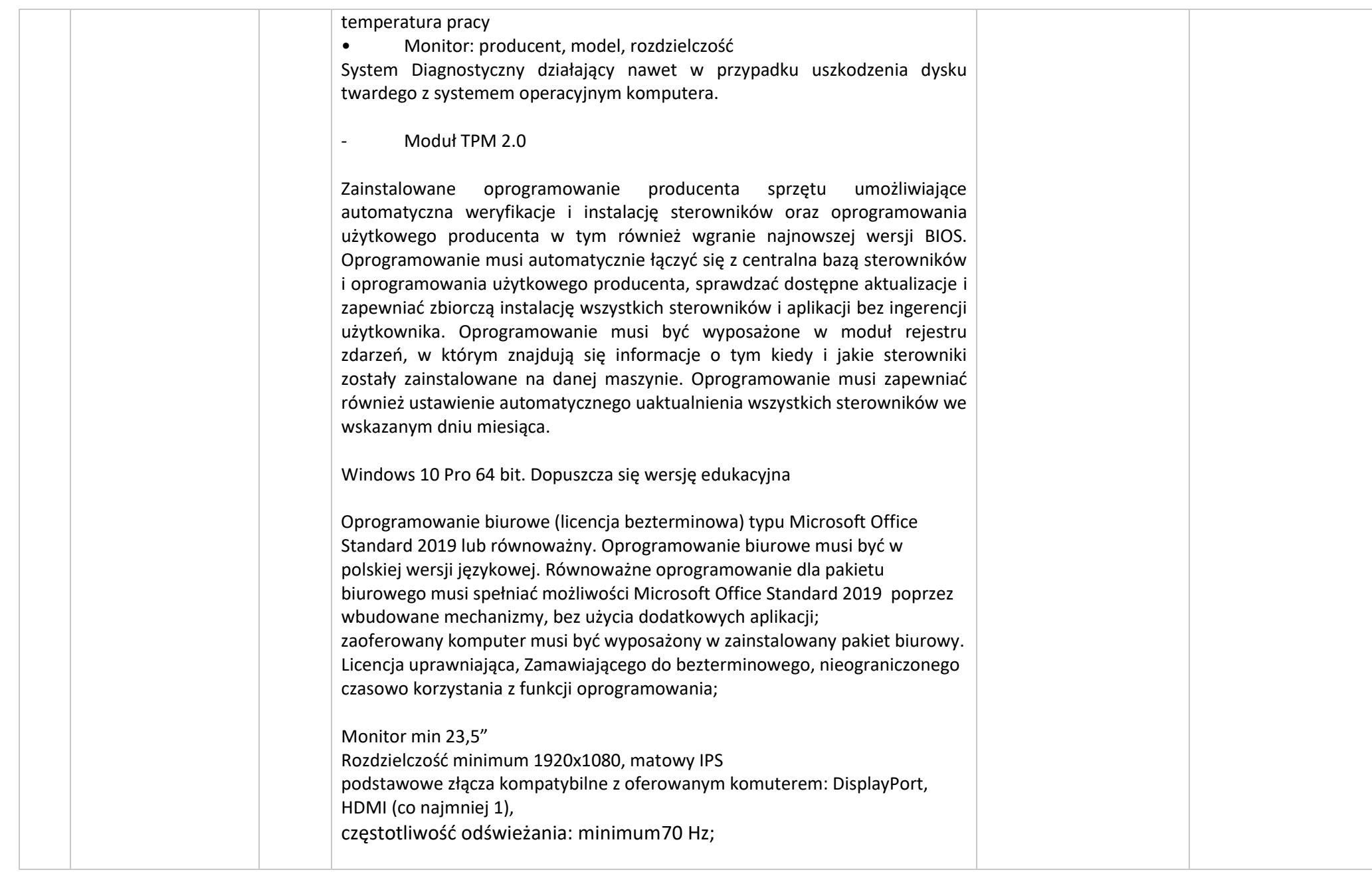

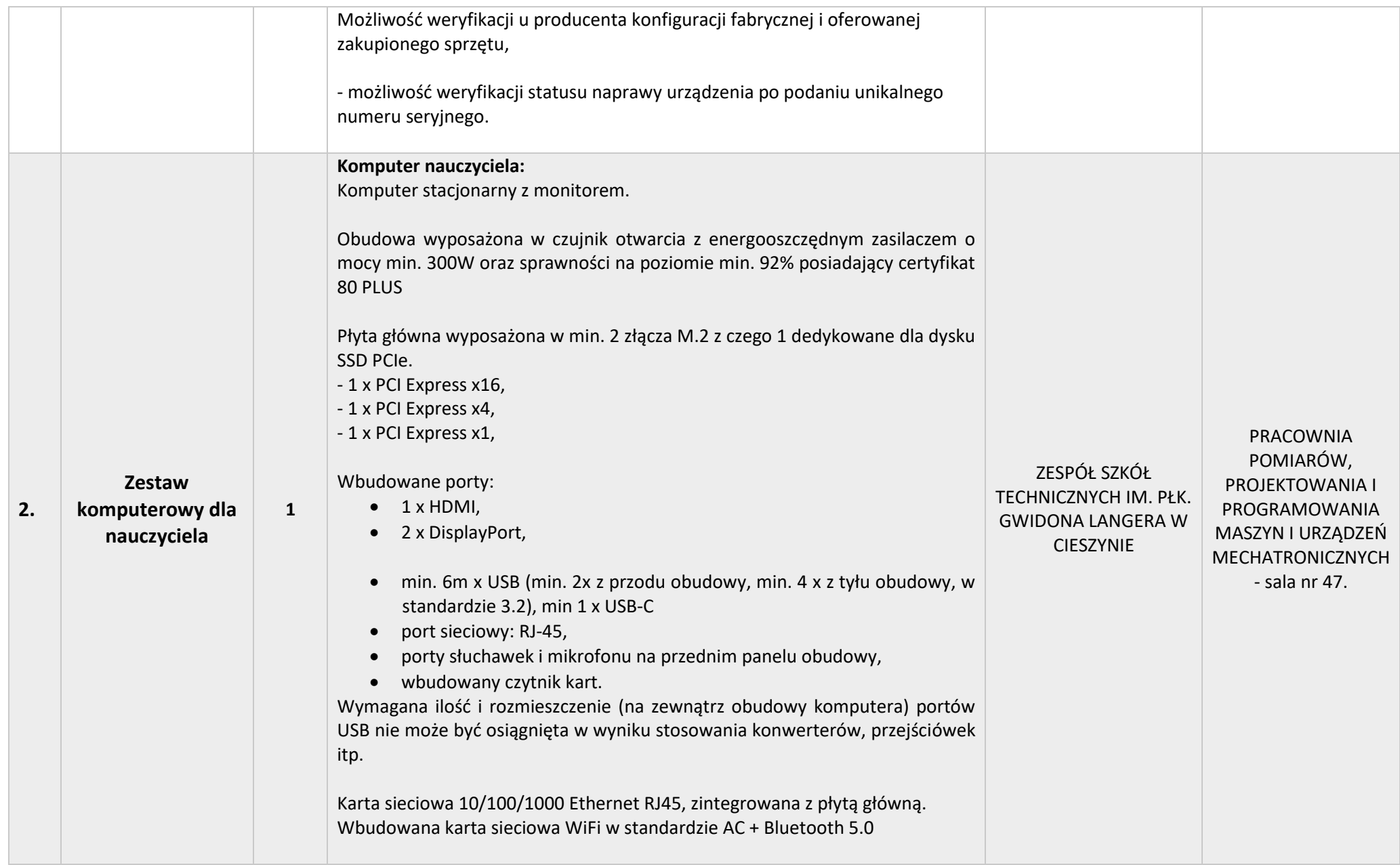

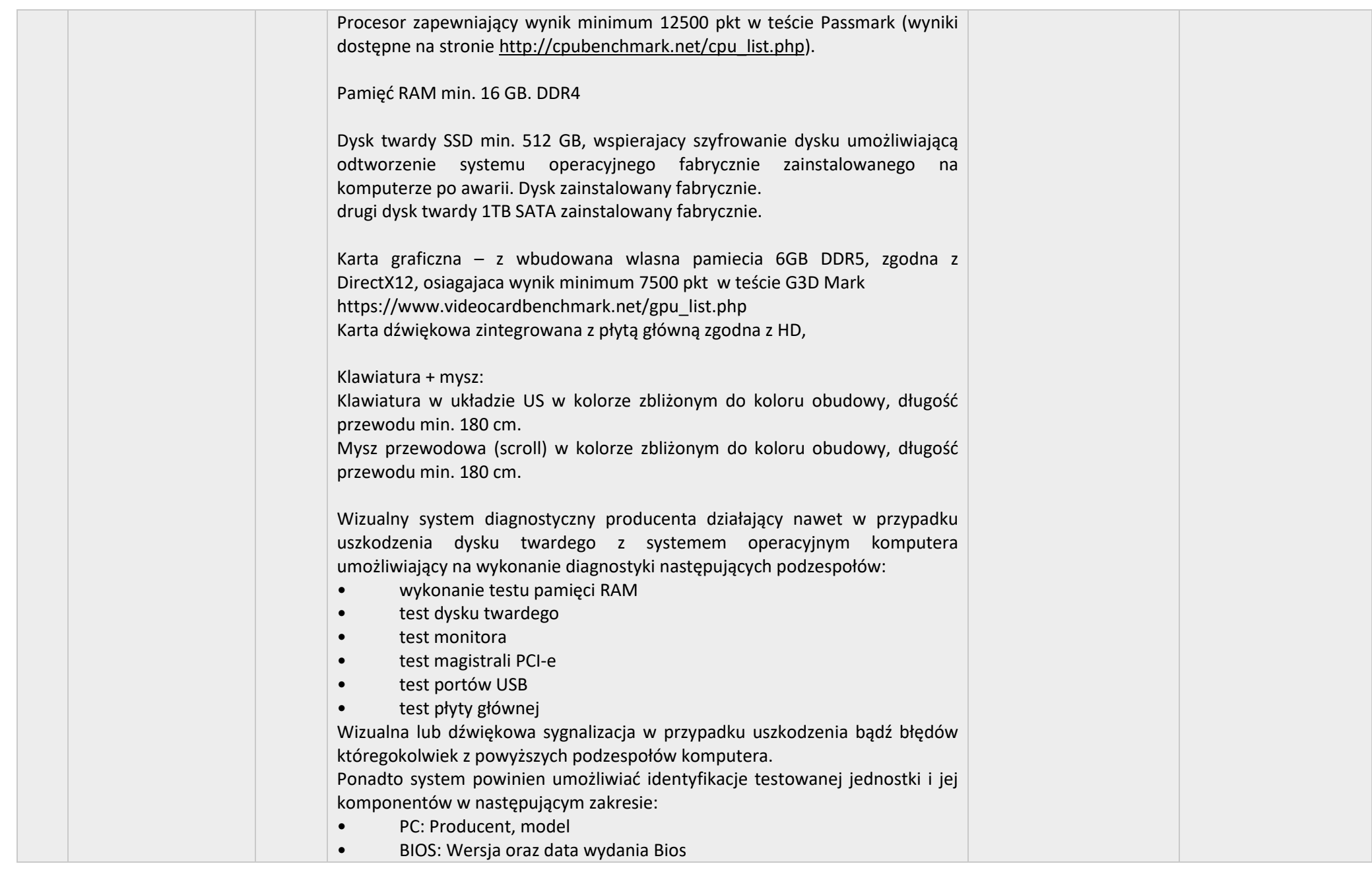

• Procesor : Nazwa, taktowanie

• Pamięć RAM : Ilość zainstalowanej pamięci RAM, producent oraz numer seryjny poszczególnych kości pamięci

• Dysk twardy: model, numer seryjny, wersja firmware, pojemność, temperatura pracy

• Monitor: producent, model, rozdzielczość

System Diagnostyczny działający nawet w przypadku uszkodzenia dysku twardego z systemem operacyjnym komputera.

- Moduł TPM 2.0

Zainstalowane oprogramowanie producenta sprzętu umożliwiające automatyczna weryfikacje i instalację sterowników oraz oprogramowania użytkowego producenta w tym również wgranie najnowszej wersji BIOS. Oprogramowanie musi automatycznie łączyć się z centralna bazą sterowników i oprogramowania użytkowego producenta, sprawdzać dostępne aktualizacje i zapewniać zbiorczą instalację wszystkich sterowników i aplikacji bez ingerencji użytkownika. Oprogramowanie musi być wyposażone w moduł rejestru zdarzeń, w którym znajdują się informacje o tym kiedy i jakie sterowniki zostały zainstalowane na danej maszynie. Oprogramowanie musi zapewniać również ustawienie automatycznego uaktualnienia wszystkich sterowników we wskazanym dniu miesiąca.

Windows 10 Pro 64 bit. Dopuszcza się wersję edukacyjną

Oprogramowanie biurowe (licencja bezterminowa) typu Microsoft Office Standard 2019 lub równoważny. Oprogramowanie biurowe musi być w polskiej wersji językowej. Równoważne oprogramowanie dla pakietu biurowego musi spełniać możliwości Microsoft Office Standard 2019 poprzez wbudowane mechanizmy, bez użycia dodatkowych aplikacji; zaoferowany komputer musi być wyposażony w zainstalowany pakiet biurowy. Licencja uprawniająca, Zamawiającego do bezterminowego, nieograniczonego czasowo korzystania z funkcji oprogramowania;

Monitor min 23,5" Rozdzielczość minimum 1920x1080, matowy IPS

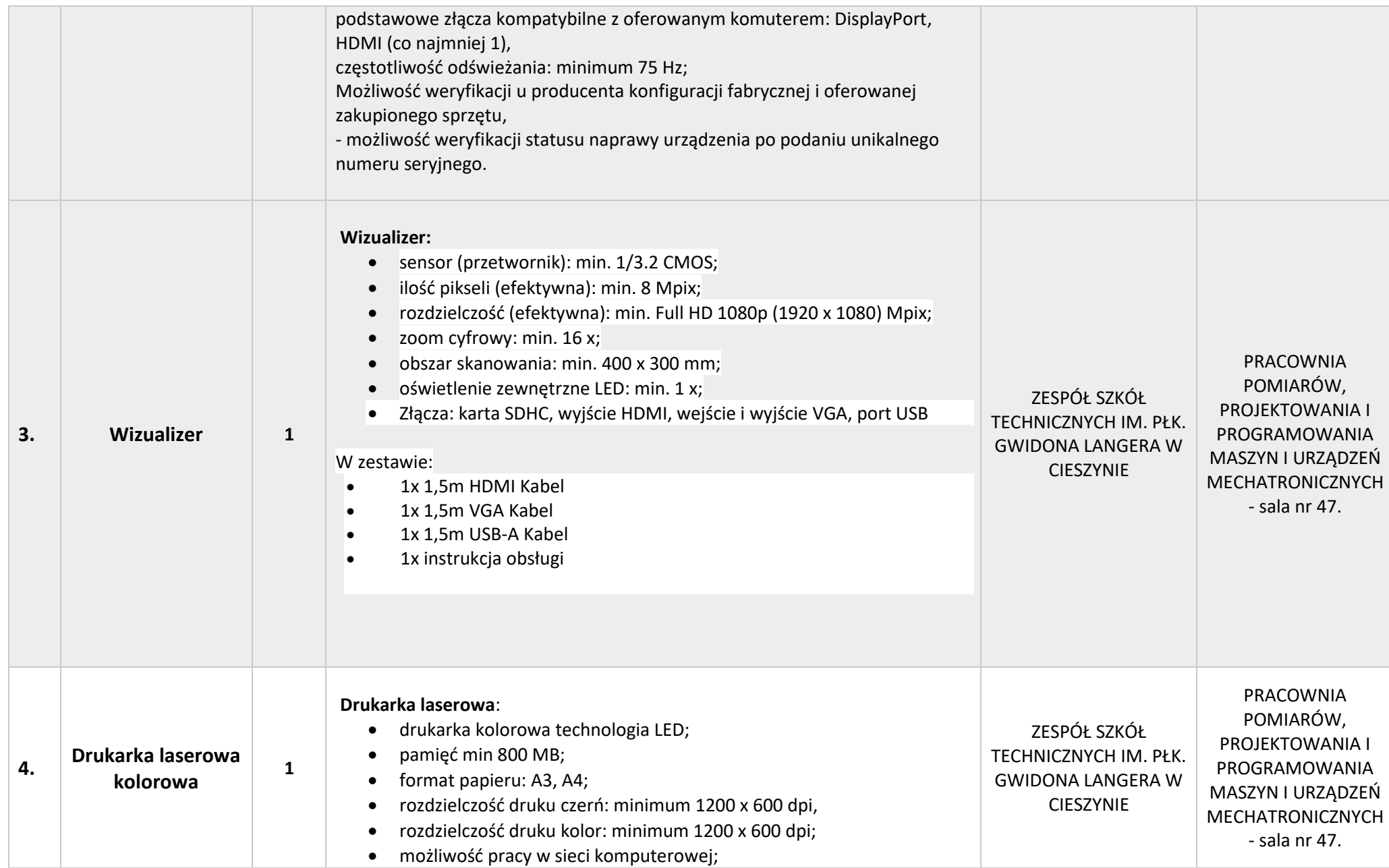

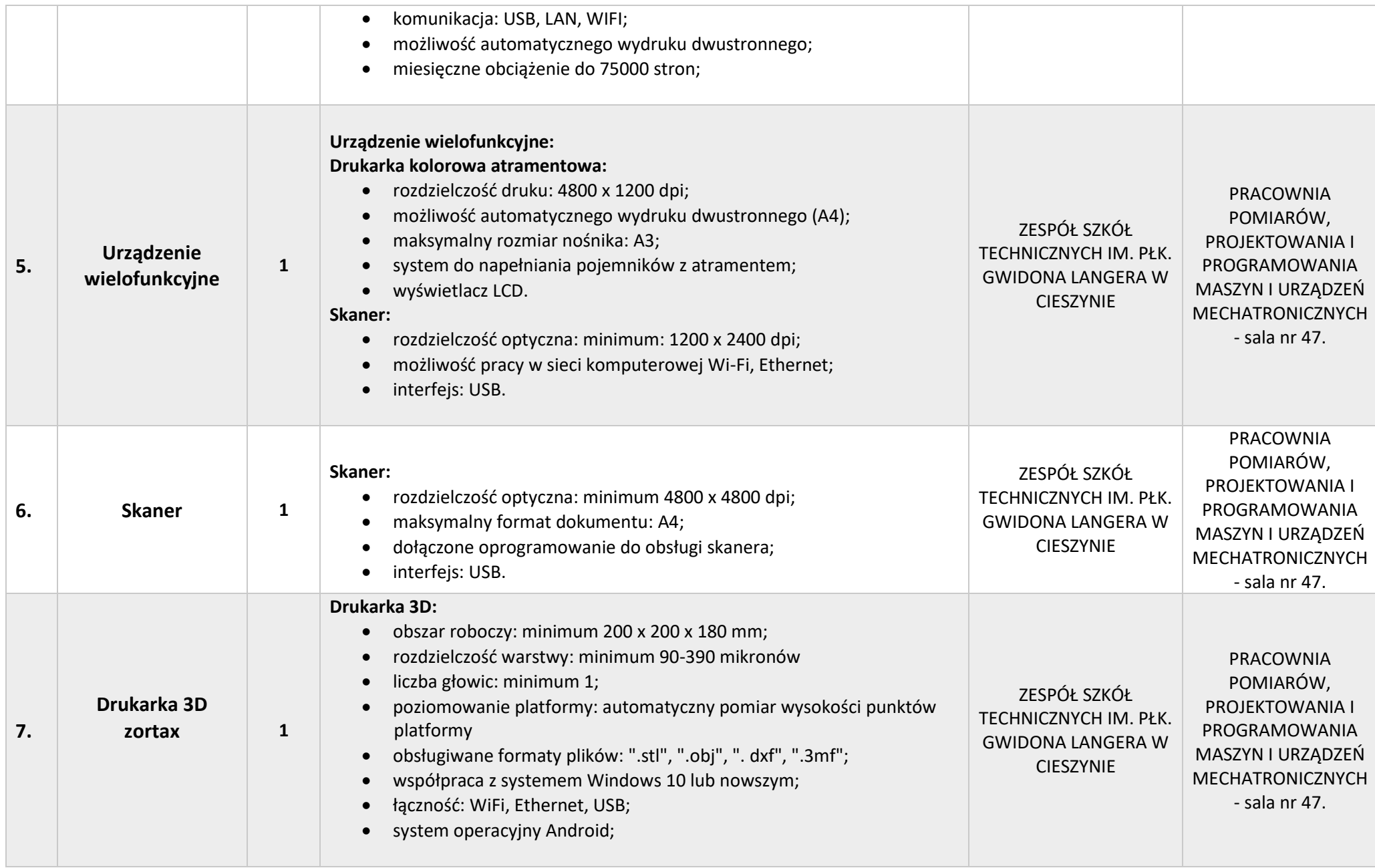

**Contract Contract** 

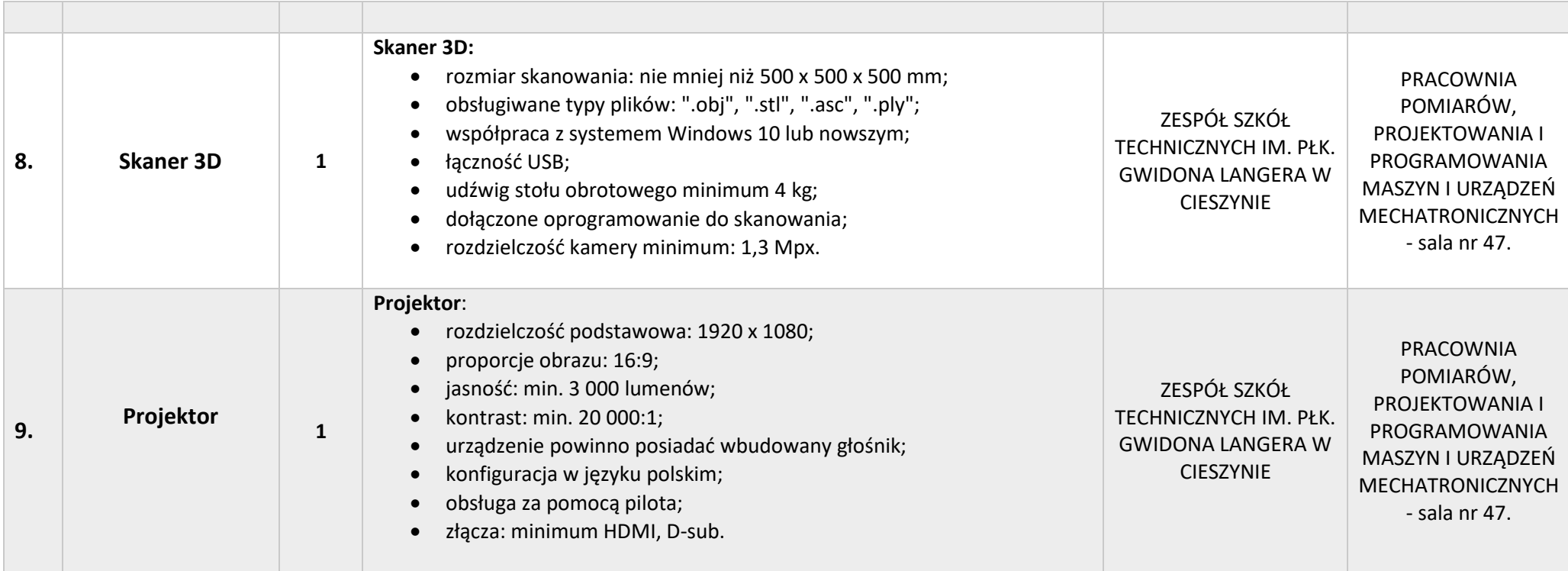